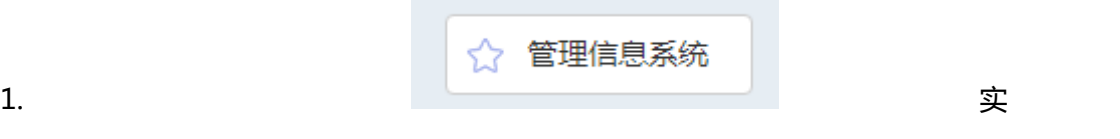

 $2018$  6

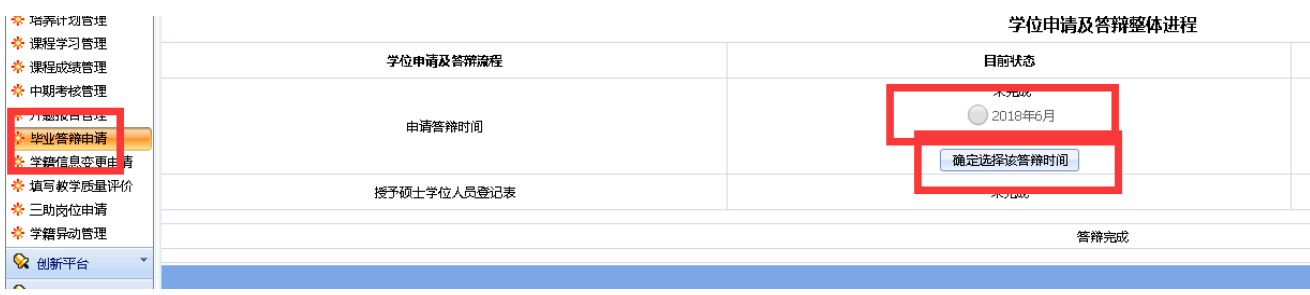

 $2.$ 

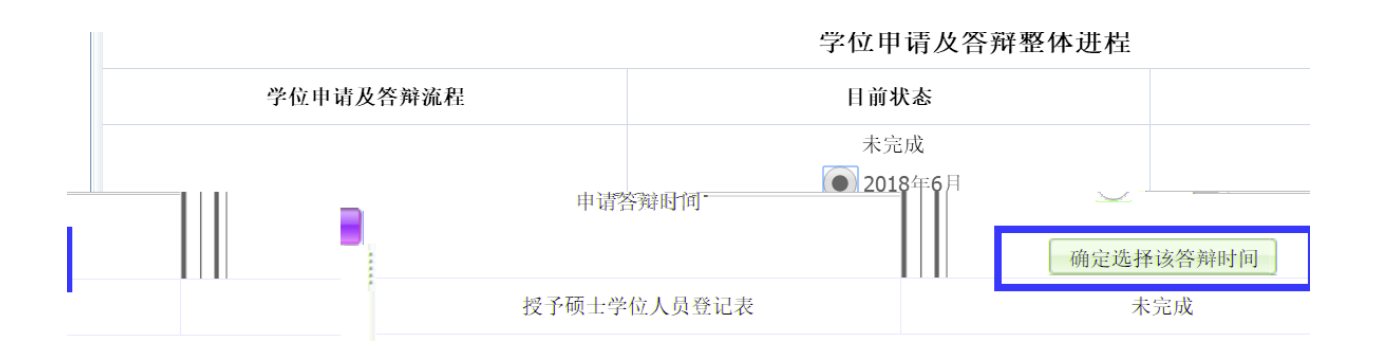

## $3.$   $\qquad$  右

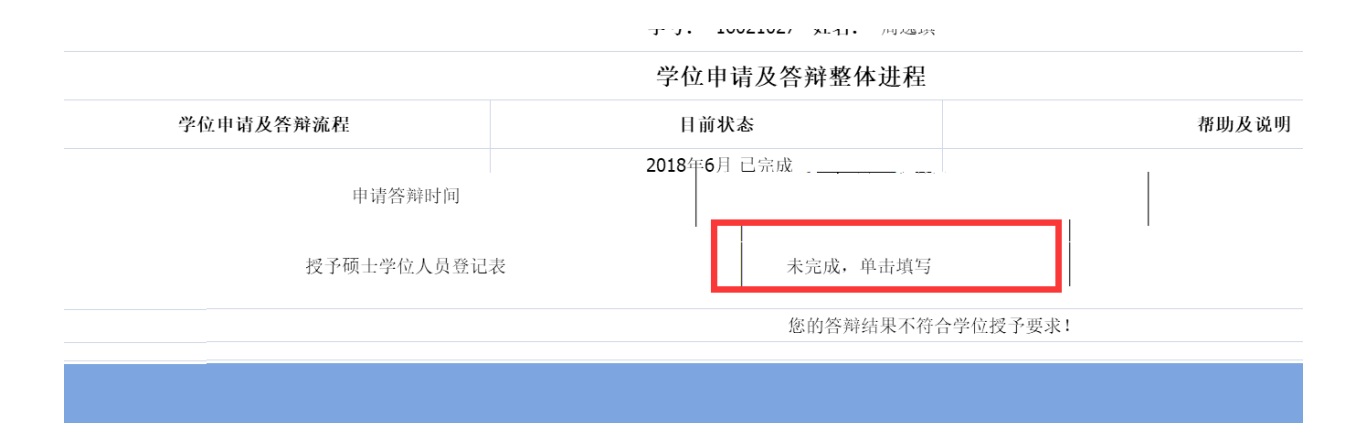